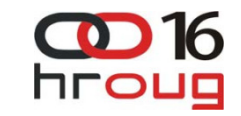

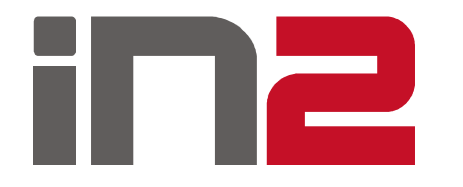

### Oracle GeoRaster

Osnove, nove funkcionalnosti, upotreba

Dalibor Kušić, mag. ing. Marin Huljev, mag. ing. listopad 2011.

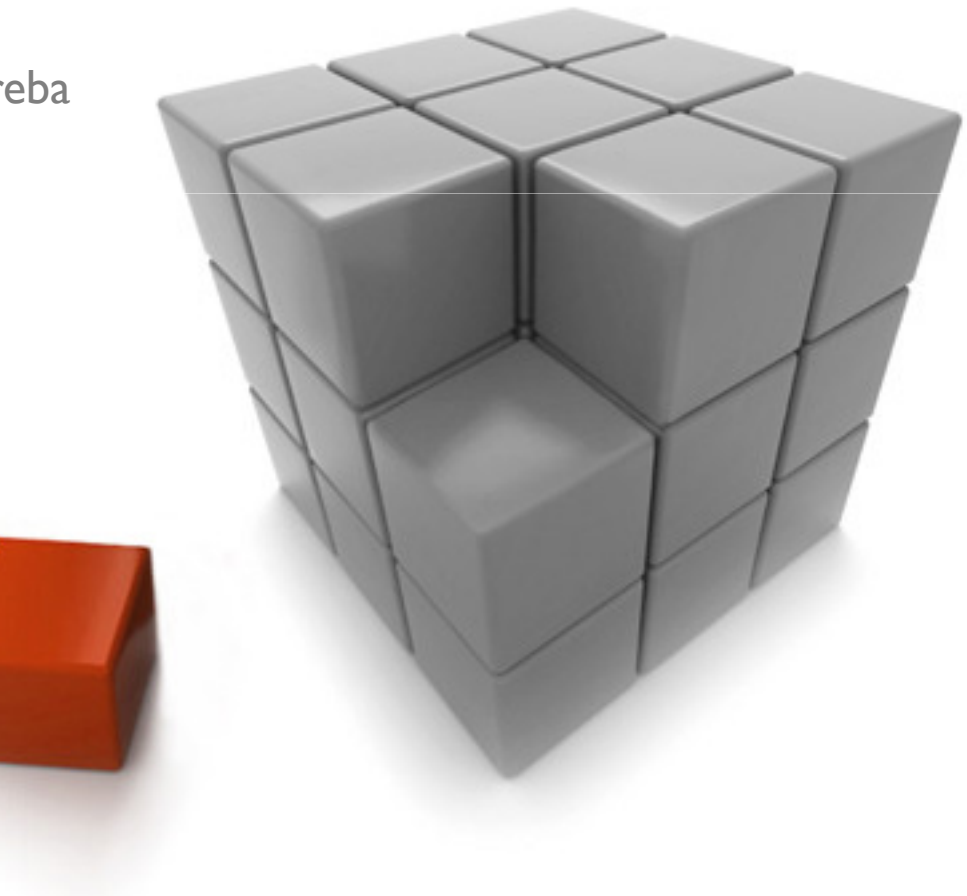

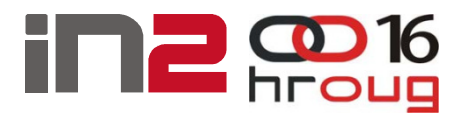

## Pregled

- Uvod
- **□** Struktura i karakteristike
- $\Box$  Učitavanje podataka
- **Q** Nove funkcionalnosti
- **□ GIS poslužitelji i GeoRaster**

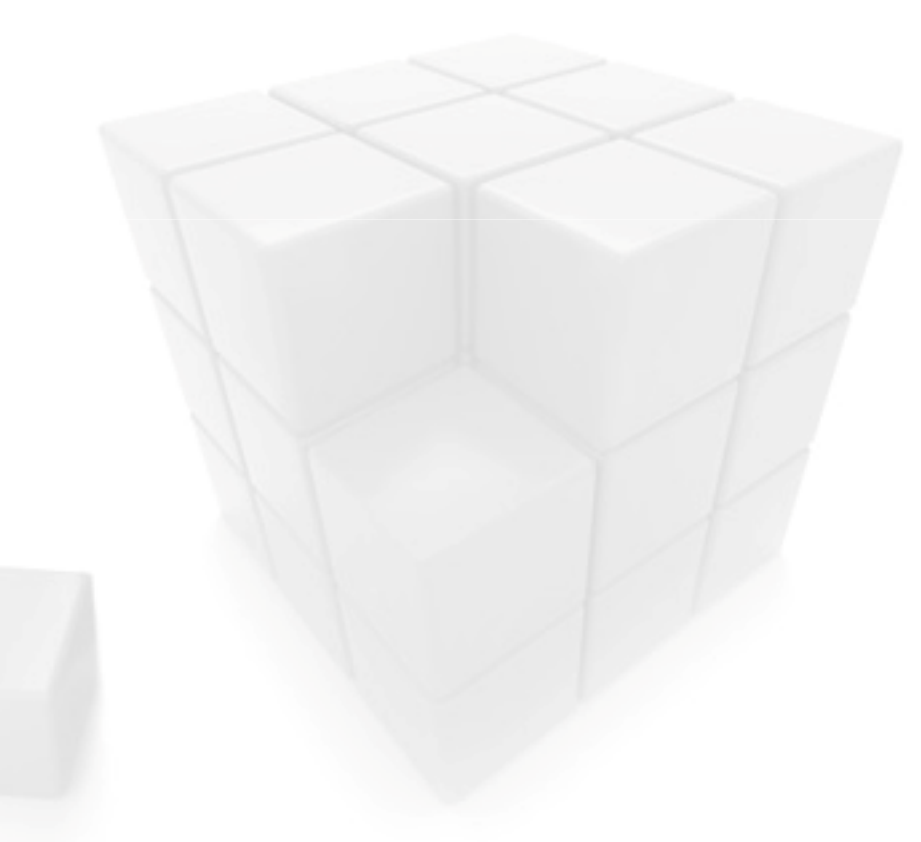

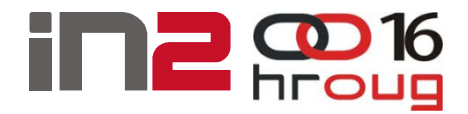

## Uvod

- □ Oracle Spatial
	- Vektori opisani vertexima
- Oracle GeoRaster
	- Rasteri opis svakog pojedinog piksela
- **□** Zašto?
	- Digitalizirane kartografske podloge
	- $\blacksquare$ **Ortofoto**
	- -Remote sensing
	- -...

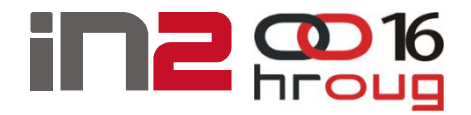

## Uvod

- Dodatak verziji 10g
- □ Preduvjeti
	- Oracle Spatial (enterprise edicija baze)
	- Oracle XML DB

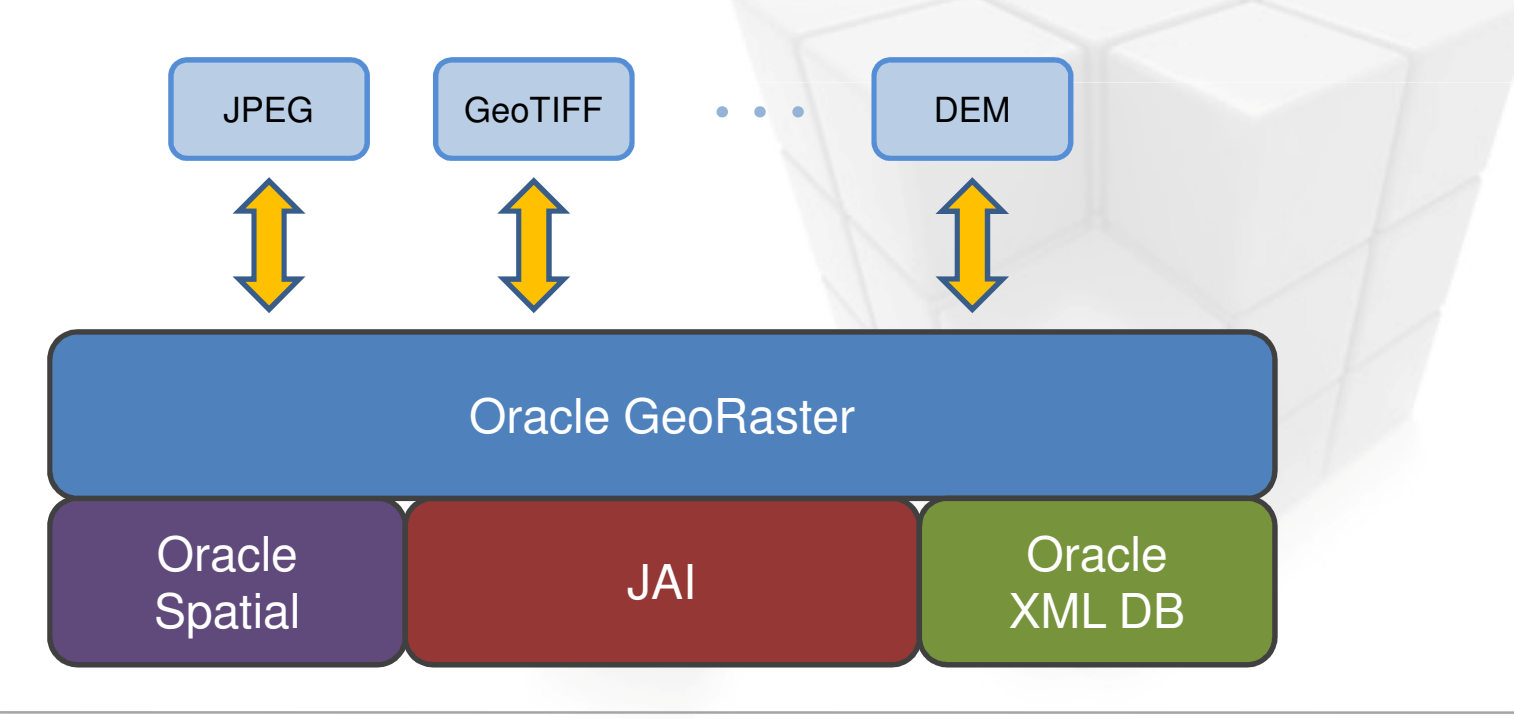

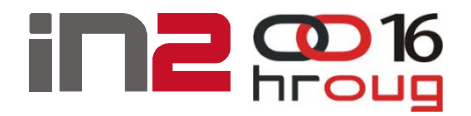

- **□** 2 objektna tipa
	- SDO\_GEORASTER
	- SDO\_RASTER
- **□ 1 sistemska tablica** 
	- SDO\_GEOR\_SYSDATA\_TABLE

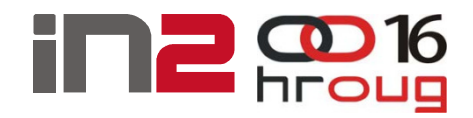

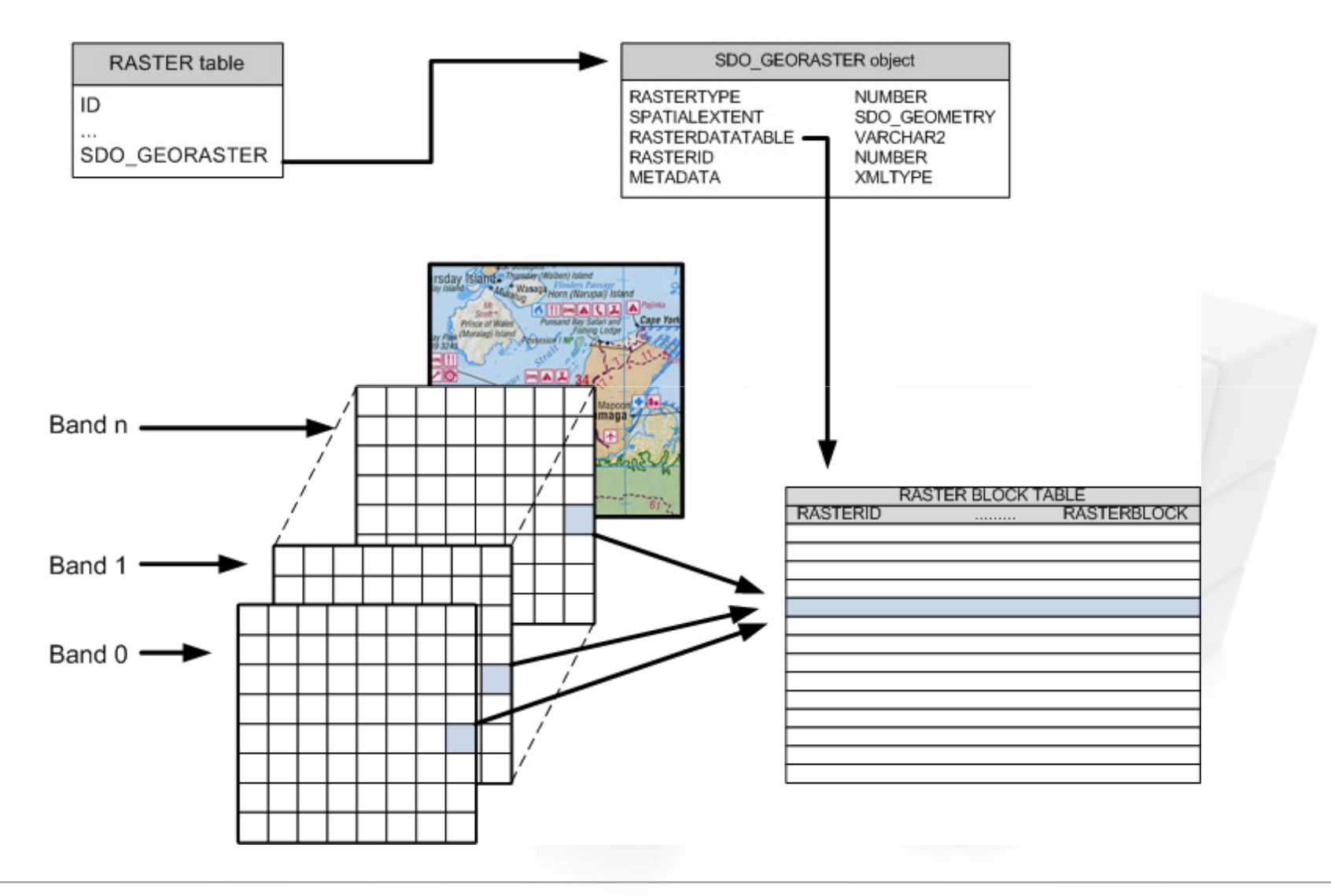

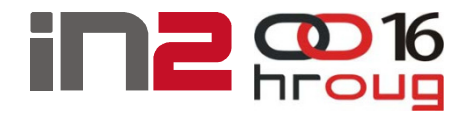

- **□ Piramidalna struktura** 
	- $\blacksquare$ Umanjenje razlučivosti radi bržeg dohvata
	- SDO\_GEOR.generatePyramid

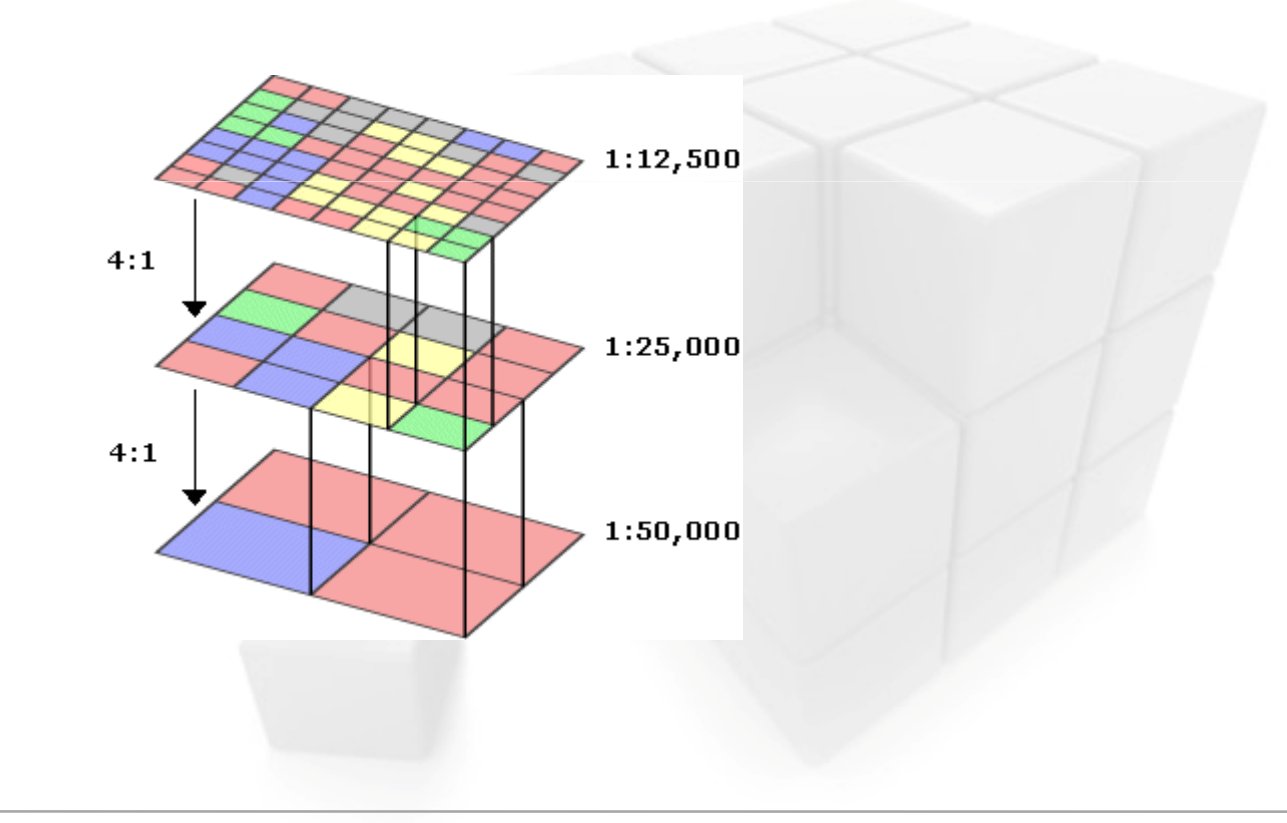

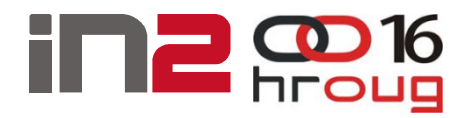

- **□** Bitmap Mask
	- $\blacksquare$ Transparencija, NODATA, itd...
- **Q** Georeferenciranje
	- Afina transformacija
	- -Ground Control Points
- <mark>□</mark> Kompresija
	- JPEG, DEFLATE
	- -Plugin dodaci (MrSID, JPEG2000...)
- Java i PL/SQL API

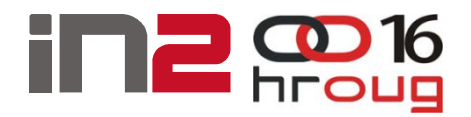

### Učitavanje podataka

### **□ Bazna PL/SQL procedura**

-SDO\_GEOR.importFrom(raster, 'blocking=TRUE compression=NONE srid=31276','GeoTIFF','FILE','/home/karte/topo.tiff')

### **□ GeoRaster loader/viewer**

- -Java alat
- Oracle Database Examples media

### □ GDAL

gdal\_translate -of georaster /home/karte/topo.tiff geor:<user>/<passwd>@<tns\_record>,<table>,<column> -co "INSERT=VALUES(1,SDO\_GEOR.INIT('<raster\_data\_table>'))" -co "COMPRESS=NONE" -co "SRID=31276"

#### $\Box$ **Ostali**

- $\blacksquare$ PCI Geomatics GeoRaster Loader (free)
- -...

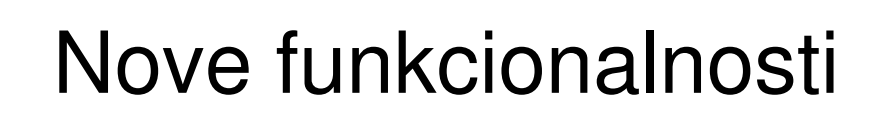

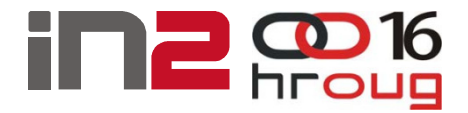

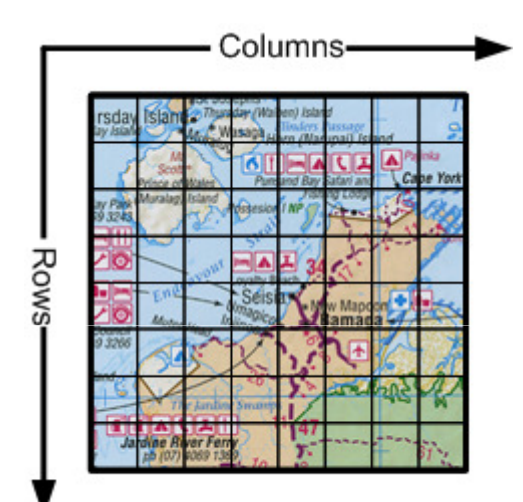

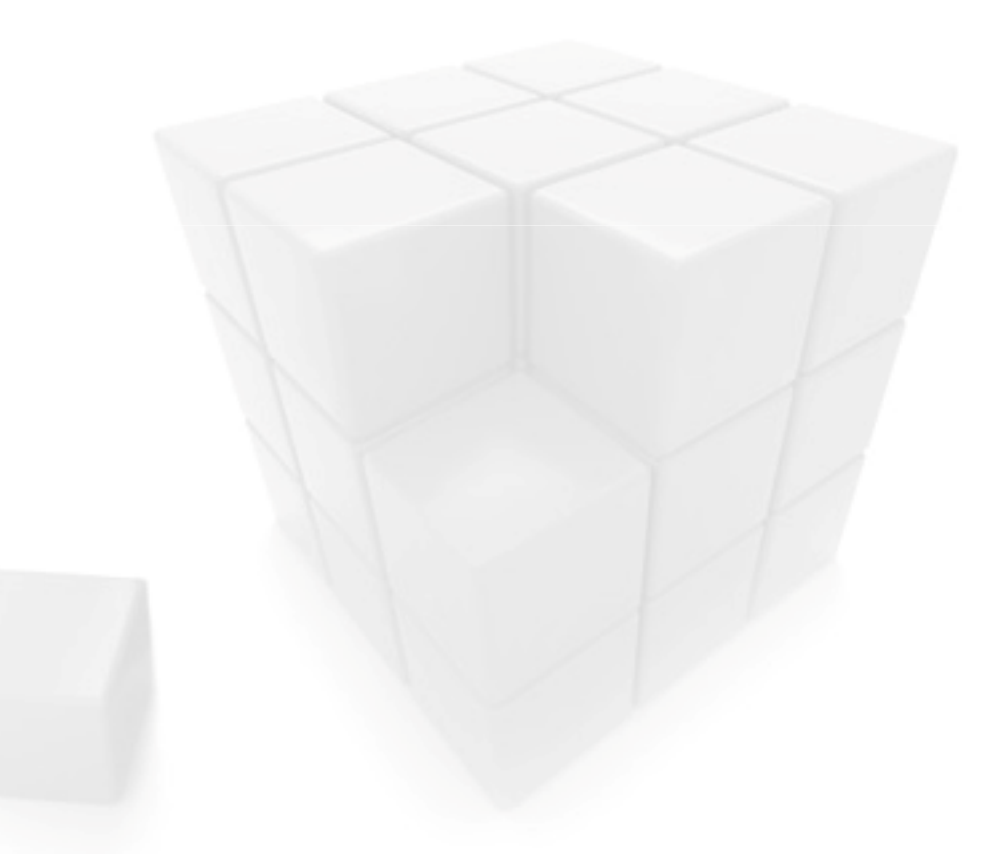

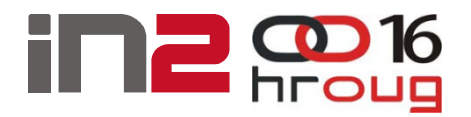

### Nove funkcionalnosti

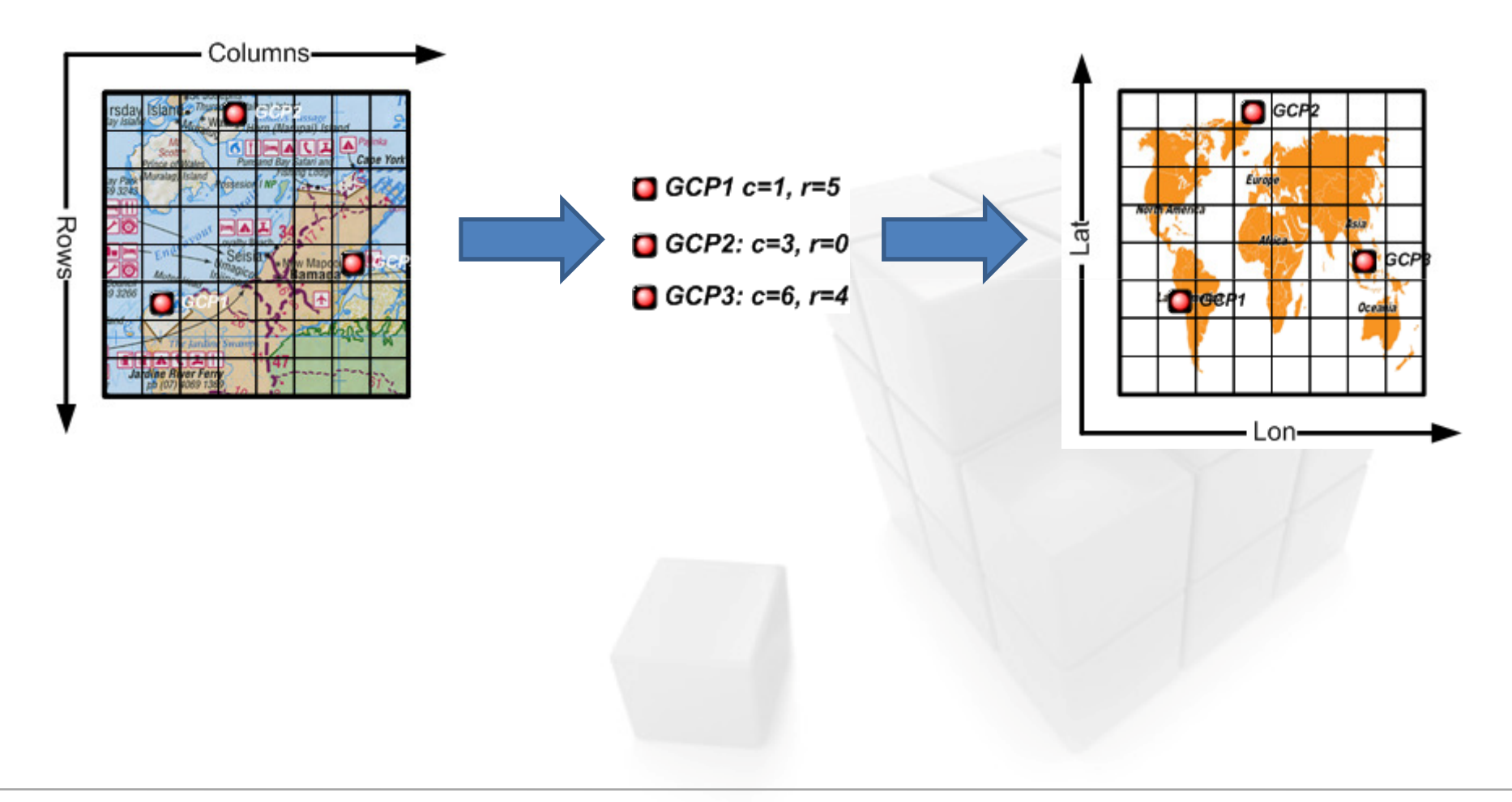

# Nove funkcionalnosti

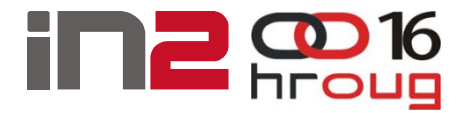

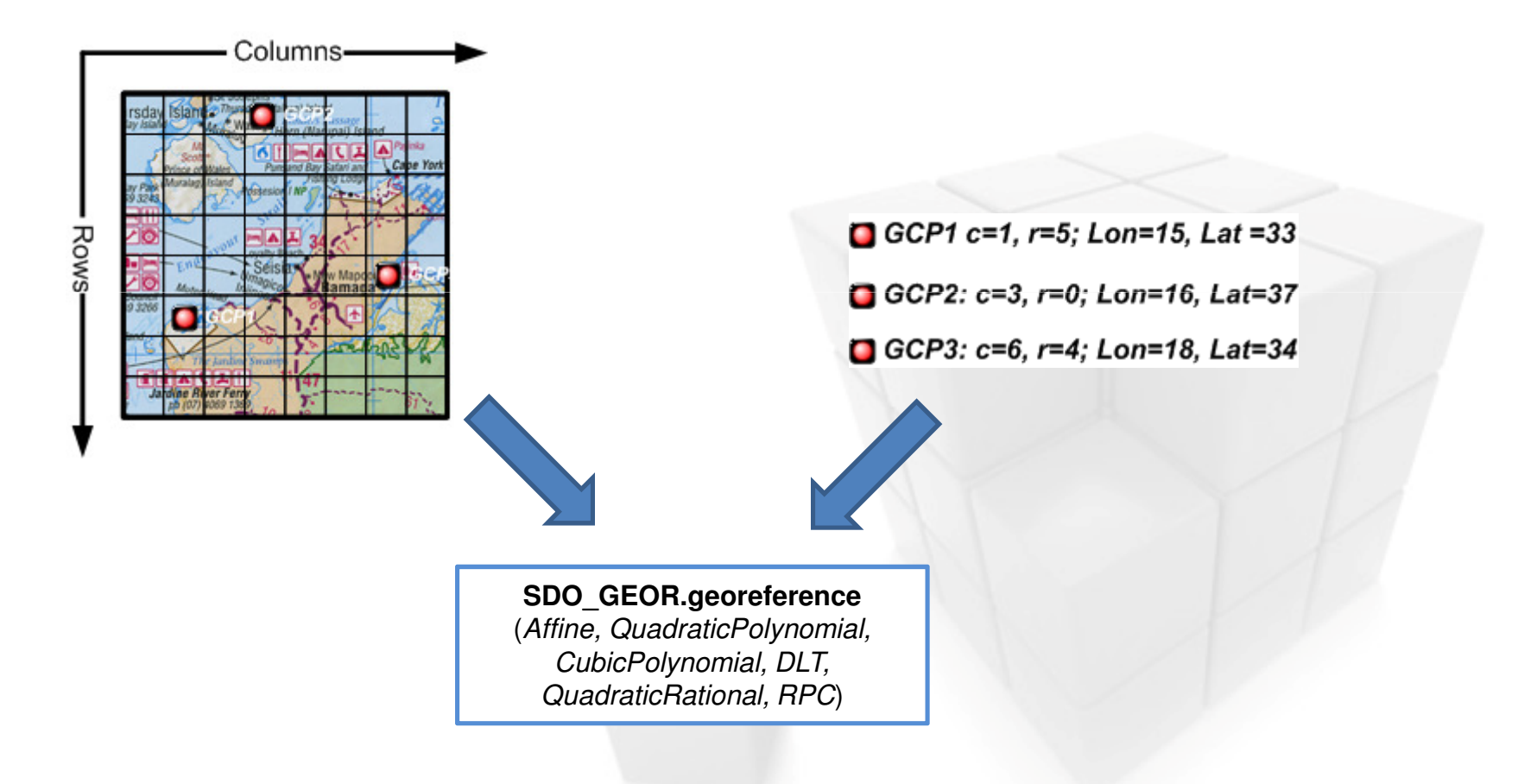

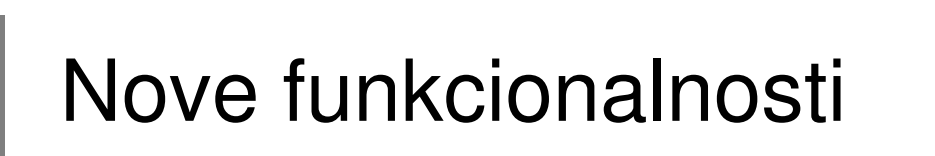

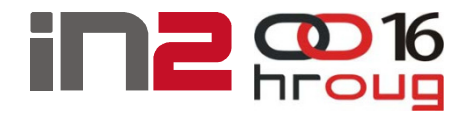

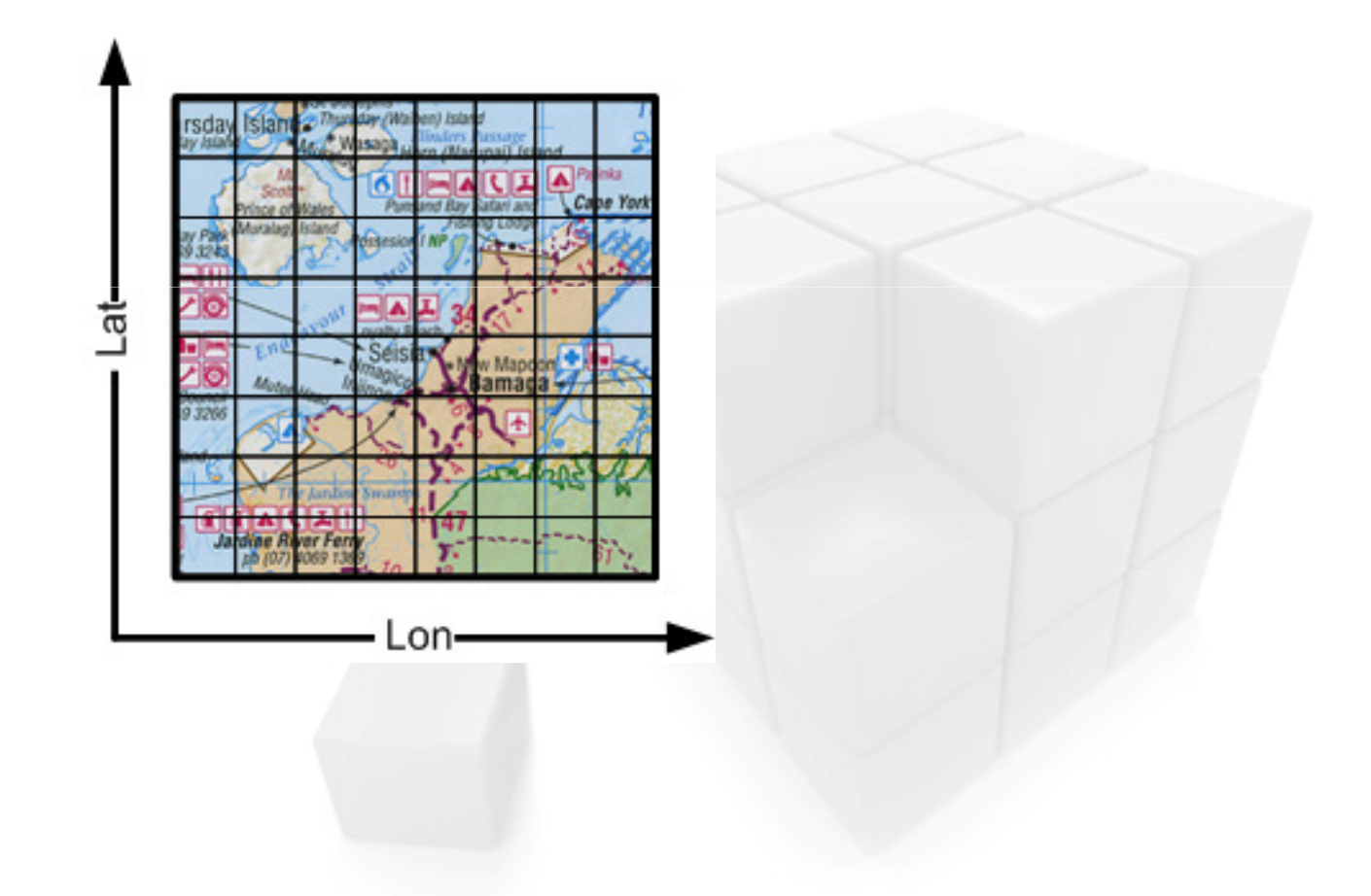

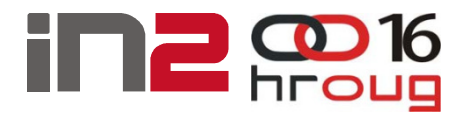

### Nove funkcionalnosti

- □ Reprojekcije rastera
- n Polygon-Based clipping

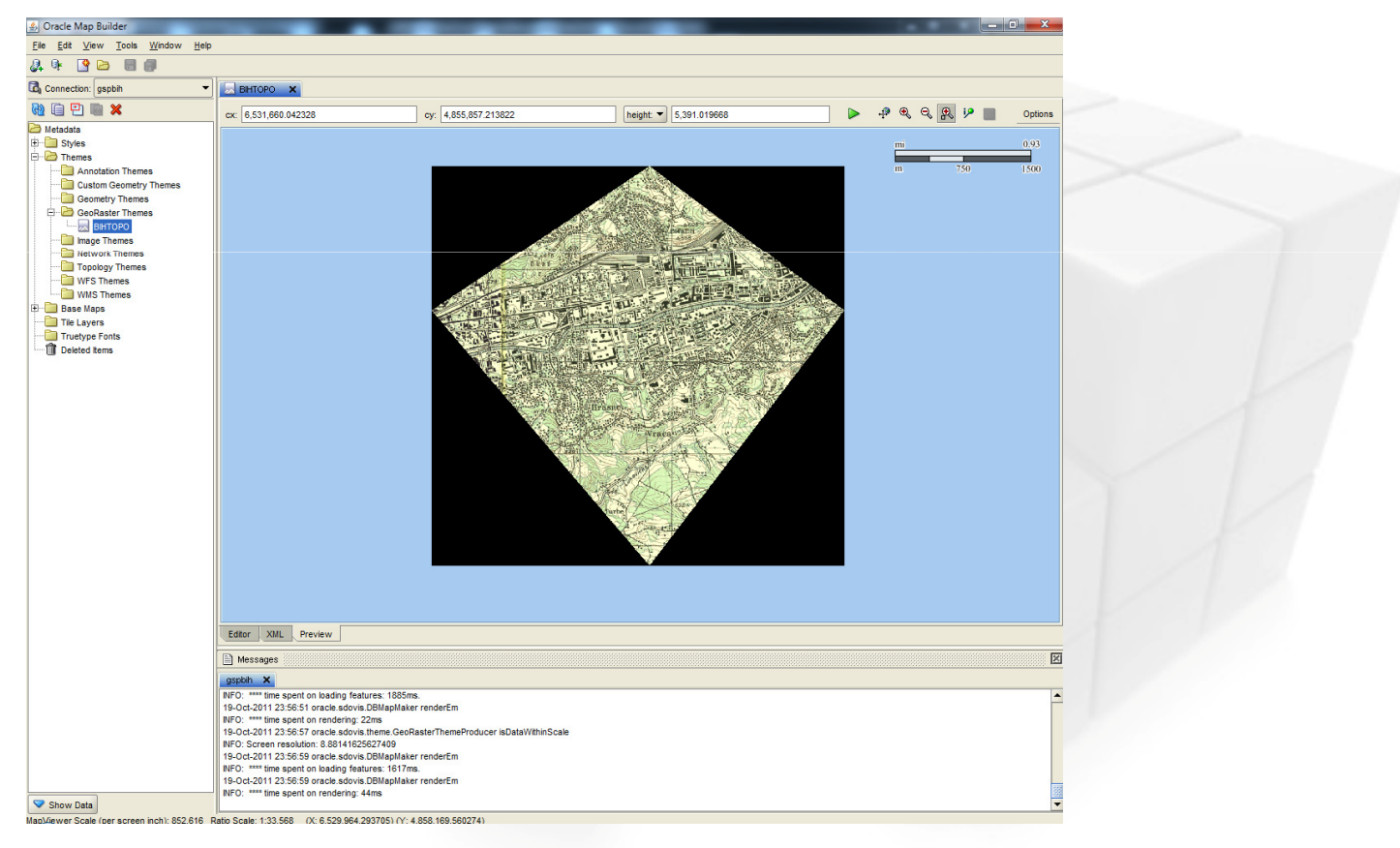

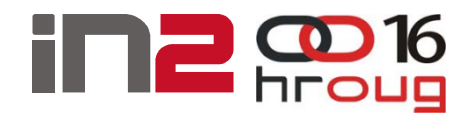

## GIS poslužitelji i GeoRaster

- **Q** Oracle Mapviewer
	- - Georaster Themes
		- Preduvjeti:
			- Georeferencirana slika
			- Generiran spatialextent atribut SDO\_GEORASTER tipa
			- Kreiran prostorni index prema spatialextent atribut u
	- $\blacksquare$ Alternativa: Image Theme

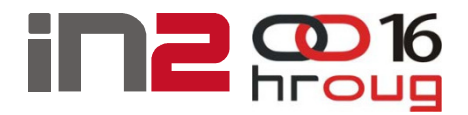

## GIS poslužitelji i GeoRaster

### **□** Geoserver

- -ImageMosaic JDBC plugin
- XML konfiguracija

```
<2xml version="1.0" encoding="UTF-8" standalone="no"2>
<config version="1.0">
    <coverageName name="<IDENTIFIKATOR>"/>
    <coordsys name="EPSG:31276"/>
    <scaleop interpolation="1"/>
    <spatialExtension name="georaster"/>
    <mapping>
        <masterTable name="<TABLICA>" >
             <geoRasterAttribute name="<ATRIBUT RASTER>"/>
            <coverageNameAttribute name="<ATRIBUT IDENTIFIKATOR>"/>
        </masterTable>
    \langle/mapping>
    <connect>
        <dstype value="DBCP"/>
        <username value="<USER>" />
        <password value="<PASSWORD>" />
        <jdbcUrl value="jdbc:oracle:thin:@<SERVER>:<P0RT>:<SID>" />
        <driverClassName value="oracle.jdbc.0racleDriver"/>
        \langlemaxActive value="10"/>
        \frac{1}{2} <maxIdle value="0"/>
    \langle/connect>
</config>
```
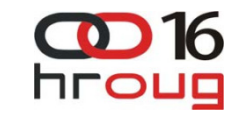

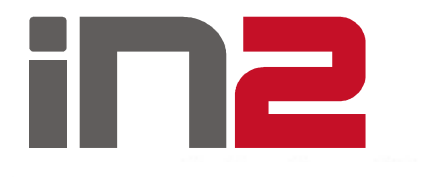

## Pitanja?

IN2 d.o.o.Marohnićeva 1/1 10000 Zagreb, HR tel: +385 1 6386 800www.in2.hr

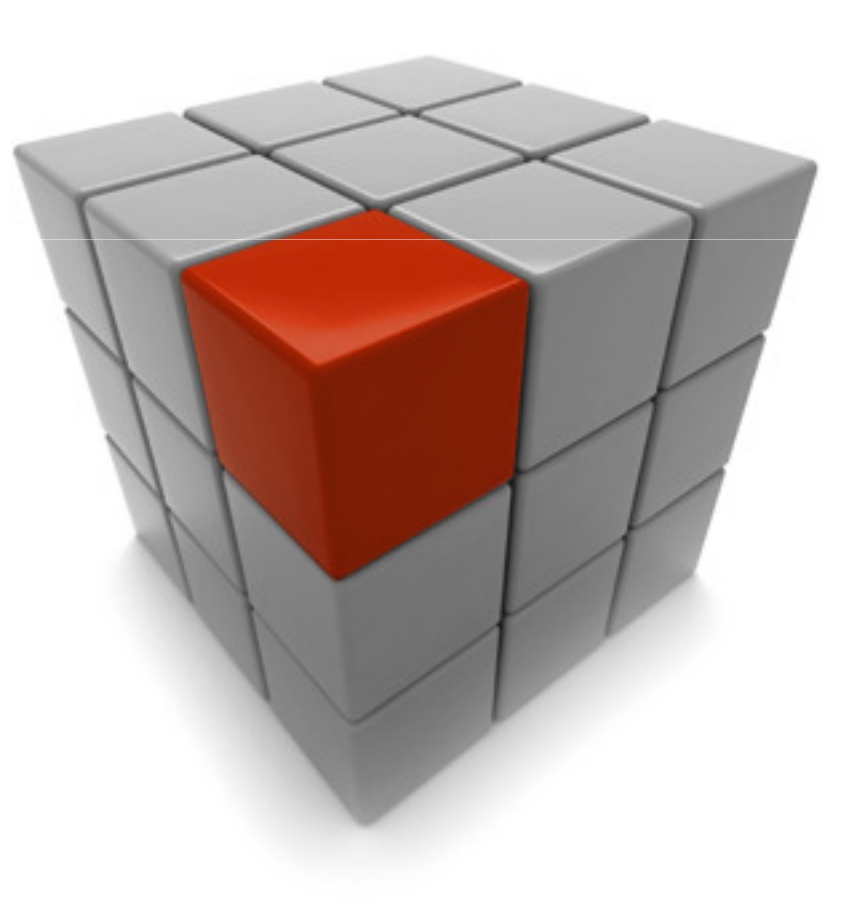